Journey 3: Signal Provider

My Broker 01. User downloads and selects to create an account Email Password Confirm password First name Last name Phone number Country of Residence 02. User accepts United Kingdom • General Terms (doc. A) Privacy Policy I have read and accept the terms & conditions I have read and accept the privacy policy Register

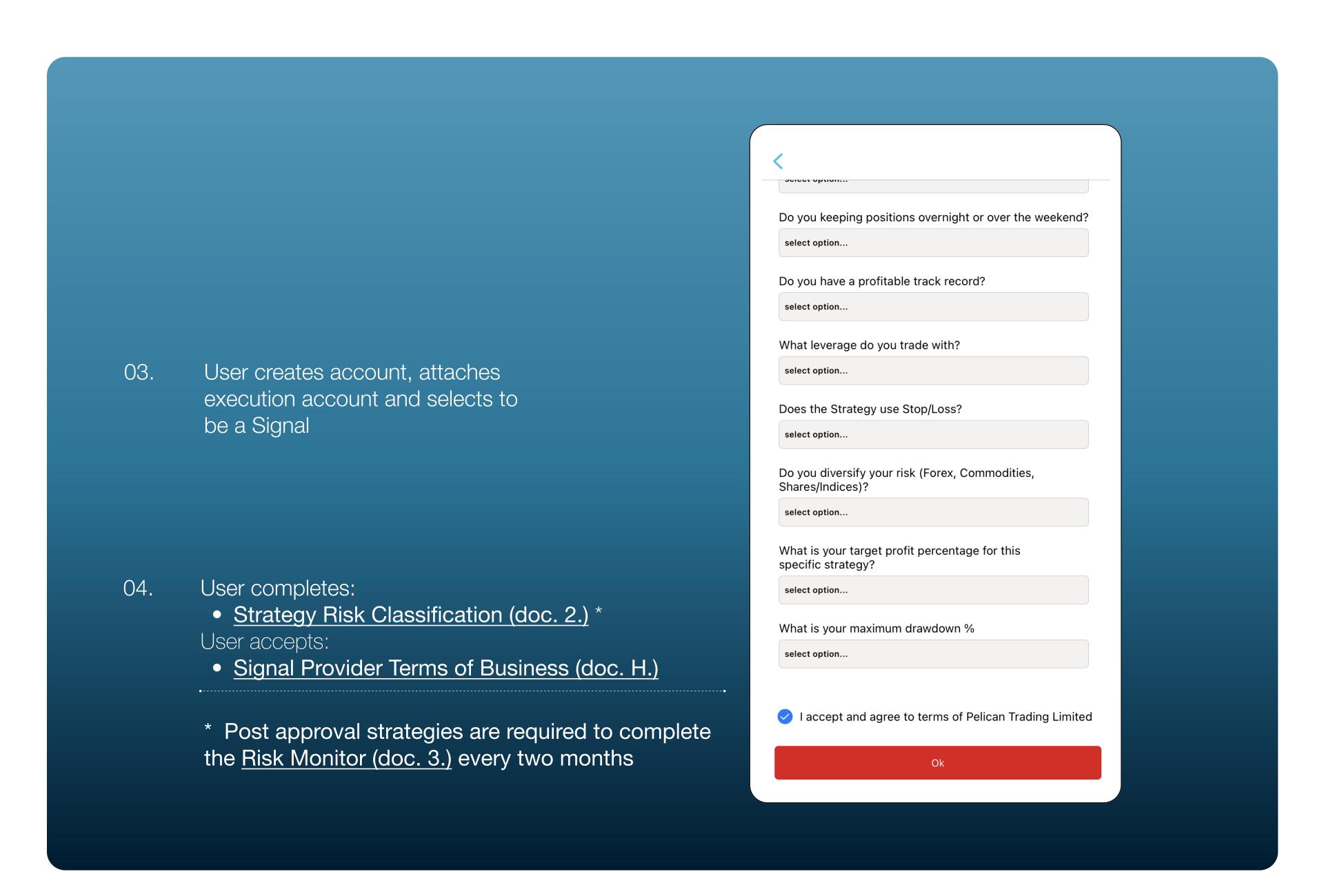

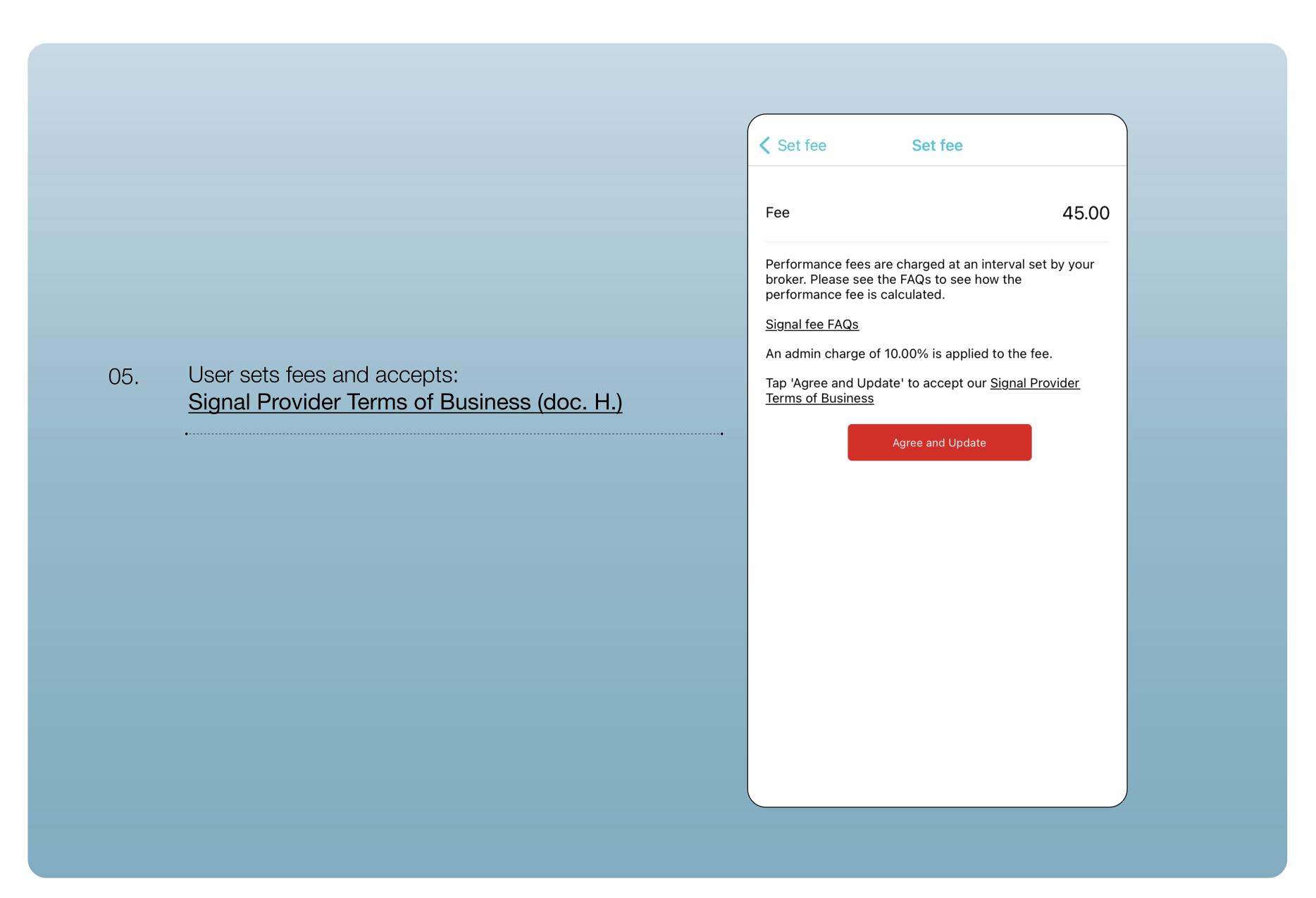